# 5−2 計測値の補正処理

地上レーザでは、すべての地物から反射してくる点群データの中から、林木だけのデー タを判別・抽出して、胸高直径 D や樹高 H などの計測値を推定する。しかしこうした膨大 な点群データには林木以外のデータも相当数含まれている。計測装置 OWL の専用解析ソ フトウエア OWLManager では、林木由来の点群データを解析的に抽出しているが、林木で はないデータを林木と誤認したり、逆に、林木の存在を見過ごす「誤判定」はあり得る。 ここでは、地上レーザ計測において避けがたい林木の誤認や誤判定を「ノイズ」として、 その除去方法や調整方法について述べる。

#### (1)立木認識の過誤と修正

地上レーザ計測では、胸高直径の精度は比較的高い(誤差 4〜8%程度)ことがこれま での各種調査で報告されている(細田ら 2020、千葉 2017 など)。地上レーザで至近距離 から胸高位置の直径を計測するため、高い計測精度が得られることはある意味当然であ る。一方で、計測誤差が生じる主たる原因となるのが、計測対象の立木を正しく認識でき るかどうかである。地上レーザ計測で指摘される立木認識の過誤には、"欠落(Omission error)"および"誤認(Commission error)"がある(図 **5.2.1**)。欠落は「実在するものを認識 しないこと」、誤認は「実在しないものを認識してしまうこと」である。

"欠落"が生じる要因としては、OWL で計測する際にレーザセンサの近傍にある枝や 葉で遮蔽され当該立木が隠れてしまうことなどが考えられる。"誤認"の原因となり得る のは、主林木ではない灌木や垂下枝などであり、これらを誤って立木と認識することがあ る。こうした立木認識エラーの発生頻度は数%程度であり、3 次元点群のウォークスルー の画像を精査することで、確認・修正が可能である。

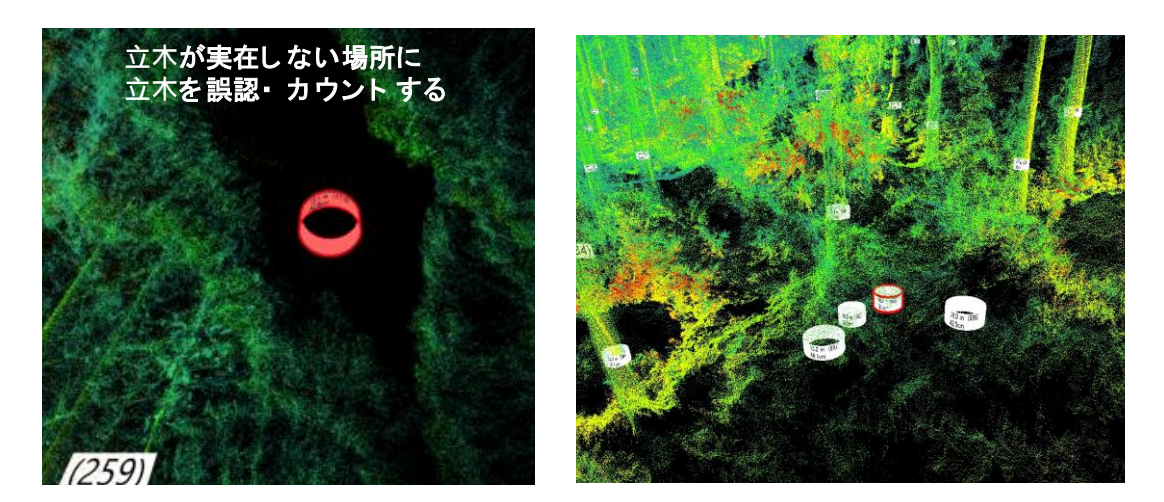

# 図 **5.2.1** 立木を誤認する事例 左:点群がない場所に立木を誤認したケース 右:低木の株立を立木と誤認したケース

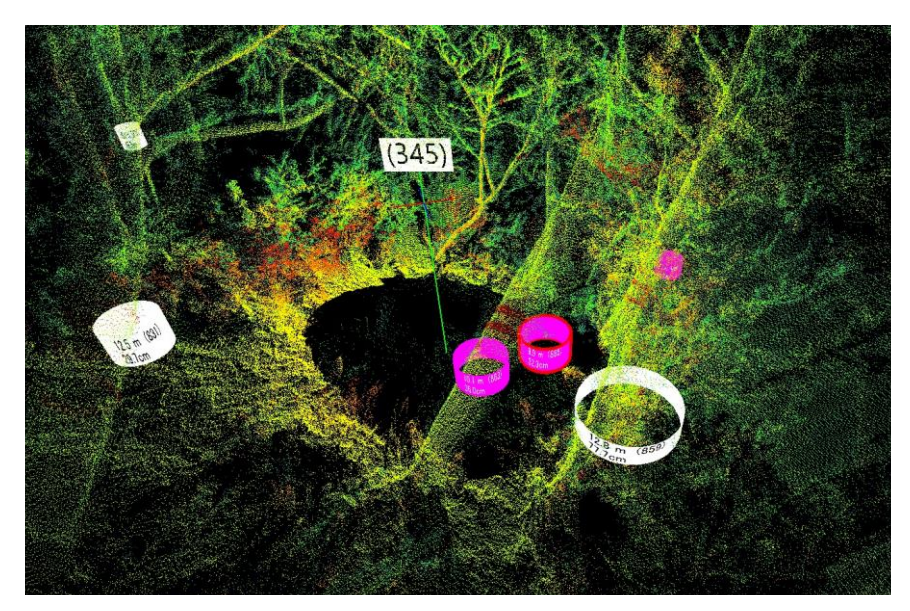

図 **5.2.2** 直径が明らかに異常な事例 林縁などのように、隣接木や灌木などの影響により、 胸高直径が正しく計測されない場合がある。広葉樹等の斜立 木についても、胸高直径が計測できない場合がある。

一次除去:計測データを結合できた時点で最初に行う確認作業である。OWL 点群画像か ら、立木の欠落 (Omission Error) および過誤 (Commission Error) の有無を確認する(図 **5.2.1**)。立木でない場合は、OWLManager によりデータから除去することができる。直径が 過大または過小となっている場合は可能であれば再計測する。

また、明らかな DBH の異常値(極端に大きな DBH など)についてもチェックする(図 **5.2.2**)。OWLManager によるウォークスルー機能で3次元点群の動画を確認すれば、多幹木 あるいは灌木の抱き込み等によって生じる胸高直径の異常値に気がつくことがあるので、 該当する立木の番号および位置を確認し、可能であればその立木を再計測して、データを 修正する。OWLManager で解析し終えた計測値を修正することは可能である(図 **5.2.3**)。

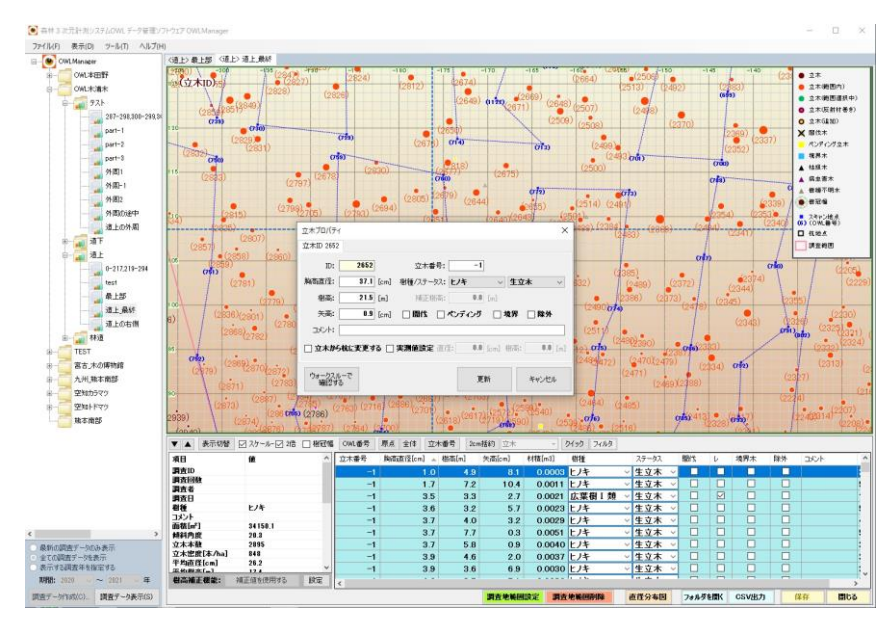

図 **5.2.3** 立木データ の修正画面

(OWLManager)

立木位置図(または ウォークスルー画 面)で該当する立木 をダブルクリックす ると立木データのウ ィンドウが表示され (画面中央)、デー タを修正できる。

**二次除去**:上記のようにノイズの一次除去を終了して立木データを整理したら、すべての 立木を対象に、ノイズの二次除去を行う。具体的な方法は以下のとおりである。

調査区域の全立木を対象に、幹材積の大きい順にデータを並べ替えて、立木番号を大き い方から順位付けして、材積の大きい方から積算した積算材積 **Y** とその立木順位 **N** をプ ロットすると(図 **5.2.5**)、基本的には飽和曲線となるが、途中で曲線の勾配が変化するこ とがわかる。原点付近の曲線は大きい個体(上層木)であり、曲線の勾配が緩やかになっ たところは小さい個体(下層木)に相当する。

この勾配が変化するポイントをより明瞭に判別する方法として、**Y** の変化率と **N** の関係 (図 **5.2.6**)を見ると、林冠の上層と下層の境界となるポイントが明確になることが確かめ られた。そこで、この解析法を適用して、収穫対象とならない劣勢木あるいは中下層の低 木類を"ノイズ"として除去できると判断された(図 **5.2.7**)。

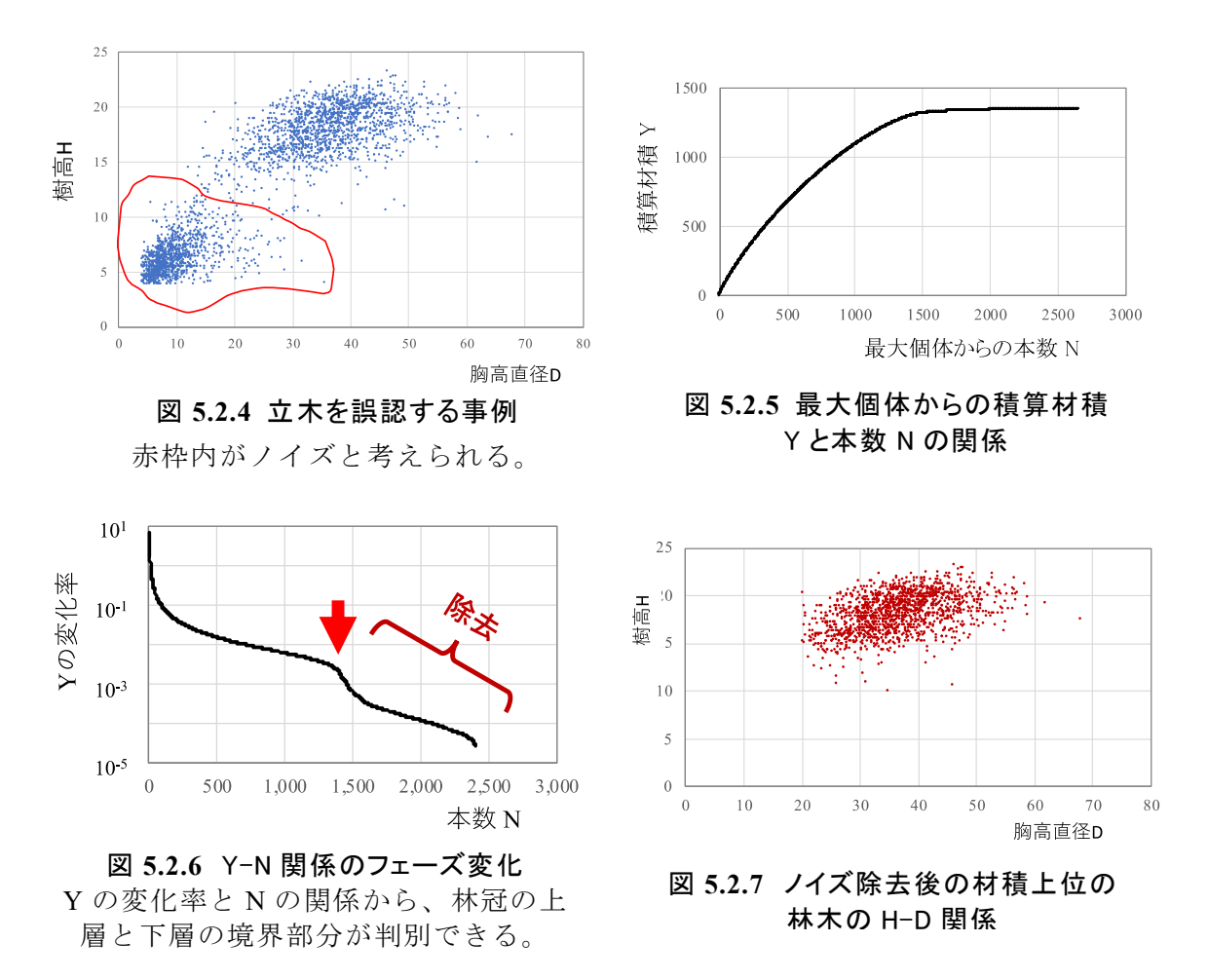

OWL 計測値のノイズについて、一次除去および二次除去を済ませた上で、径級分布(最 小径から最大径までの範囲)を標準地調査結果と OWL 計測結果とで比較した(図 **5.2.8**)。 標準地調査での径級分布範囲が 22〜52cm であるのに対して、レーザ計測の径級範囲は 12 〜58cm であった。図 **5.2.9** に示したように、レーザ計測では全林分を調査したのに対して、 標準地調査では、図中の緑枠(番号1~17)のように、調査地の一部分のみの計測であっ たため、立木の径級範囲が両者で異なったものである。径級別本数のモード(最多本数) について見ると、OWL の方がやや径級が大きいほうにモードが有り、また相対的に小径木

本数が多かったが、実態として、地形的にやや小高い場所に小径木が多かったことも事実 であり、おおむね妥当な推計結果と考えられる。

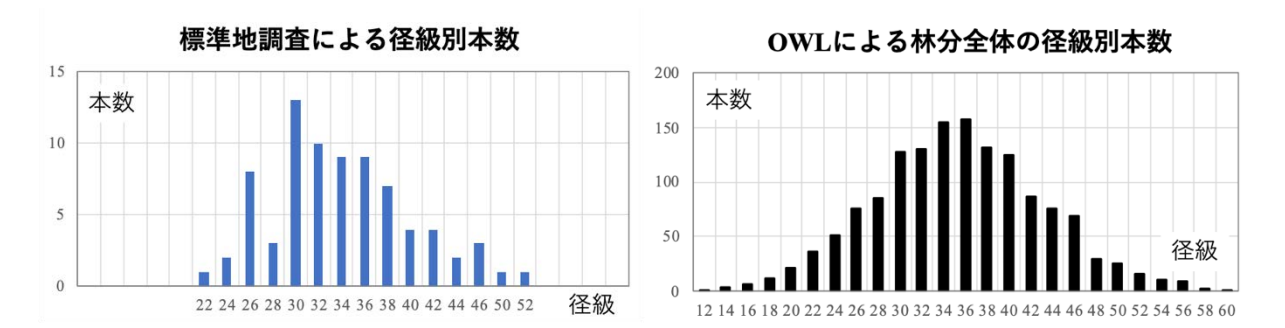

図 **5.2.8** 標準地調査および OWL 計測による径級別立木本数

OWL による径級別本数はノイズ除去後のデータである。

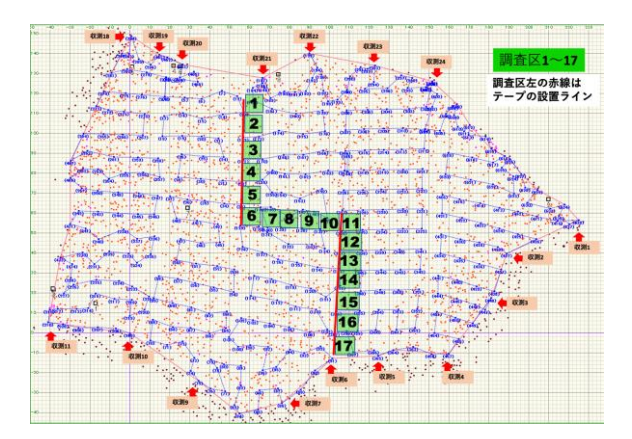

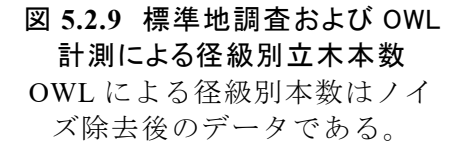

地上レーザに限らず航空レーザ計測等であっても、レーザ計測ではノイズの発生は避け られないものであり、計測対象物の特性に応じて適切に除去する方法を工夫する必要があ る。OWL では、専用解析ソフト OWLManager の解析段階でノイズ除去はなされているが、 森林の生育段階や混交状態など林況は多様であり、実際に計測対象とする立木に応じて、 ノイズ除去の方法を工夫することも必要である。本節で述べた一次除去は、すべての場合 に共通した留意点であるが、二次除去の方法は、収穫調査を目的とした立木データを得る ための解析法である。ノイズ除去は、OWL 計測データの解析・利用する前の不可欠なデー タ処理である。

#### (2)樹高の補正:樹高曲線法による方法

標準地法(または"標本木法"6-2参照)で抽出する標本木 30〜40 本で実測する胸高直 径 D 及び樹高 H から樹高曲線を近似して、すべての立木の樹高を算出するものである。樹 高曲線の決定方法は以下のとおりである。

*H* と *D* の関係(樹高曲線)の近似式については、これまで様々な提案がなされている。 曲線式を規定する係数の数学的意味がわかりやすい Mitscherlich 式も実用的には優れてい る。曲線近似の適合性等を考慮して、他の近似式を使用しても差し支えないが、本報告で は林業分野で広く用いられている近似式ネスルンド (Näslund) 式を用いた:

$$
H = 1.2 + \left(\begin{array}{c} D \\ \hline a + b D \end{array}\right)^2
$$

ここで、右辺第 1 項の 1.2 は胸高(m)、*a* お よび *b* は林分ごとに決まる定数である。熊 本南部ヒノキ林の標準地調査で得られた 樹高 H と胸高直径 D の関係および(1)式に よる近似曲線を図 **5.2.10** に示す。

林齢や地位あるいは間伐履歴などの生 育状況によって H と D の相対的な関係は 変化する。同一林分であっても計測時点 (具体的には林齢)が違えば係数 *a* と *b* は 一般的には変化しているとみなすべきで ある。例えば、間伐して数年を経過すれば H−D 関係は明らかに間伐前とは異なる。し

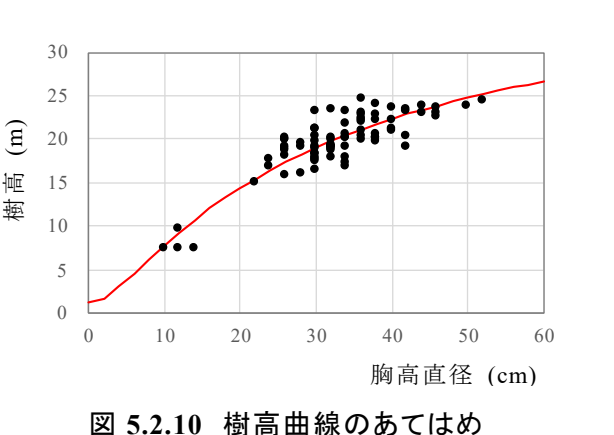

(1)

熊本南部ヒノキ林の標準地データに 近似式(1)式を適用した(−)。

たがって、一旦得られた H−D 関係の近似式を修正せずに再利用することは好ましくない。 なお、樹高曲線を適切に近似するためには、当該調査地における最大個体またはそれに準 ずる個体の樹高と直径を計測するよう留意する。

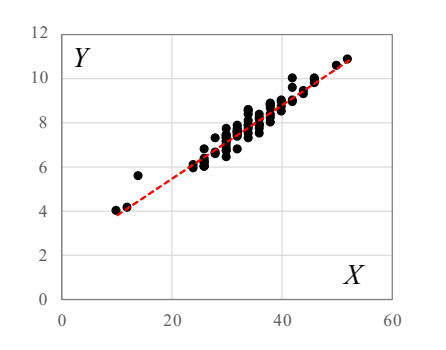

## 図 **5.2.11** 変数変換によるネスルンド式 の係数 *a*, *b* の求め方

(1)式を変数変換して *Y* = *a* + *b X* の 勾配 *b* と Y 切片の値 *a* を求める:

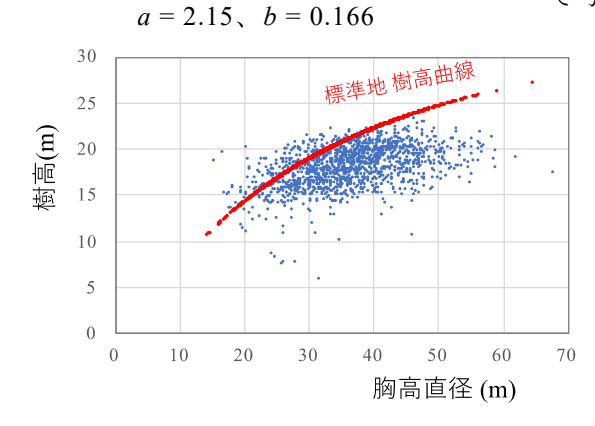

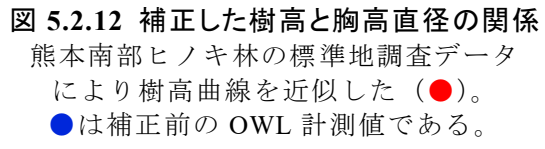

一般的に、近似式(1)式の係数 *a* 及び *b* の決定 には非線形最小二乗法によるが、簡便な方法とし ては次のような近似計算もあり得る。(1)式を変 形して、 Y = D/ V H - 1.2、 X = D と置き換えれば、 一次式 *Y* = *a* + *b X* に変換できるので、実測値 *D* と *H* から、*Y* と *X* を計算して *Y*-*X* 関係を直線回 帰すれば係数 *a* 及び *b* が得られる(図 **5.2.11**)。

樹高曲線法により OWL 計測値を補正すると、 図 **5.2.12** に示したように、すべての立木の樹高 は、標準地調査データで近似した樹高曲線(1)式 で与えられる(図中の●)。収穫調査の取りまと

> めでは、赤点で示される樹高曲線式を使っ て、全立木の樹高が計算される。材積につ いても、補正樹高を使って改めて材積表か ら再計算することにより、すべての立木デ ータが補正される。

> なお、単木材積の算出については、次項 (3)で述べる樹幹形モデルを適用すること で、幹材積表を使用せずに、直接、材積計 算することも可能である。

## (3)樹高の補正:樹幹形モデルによる方法

OWL の専用解析ソフト OWLManager が出力する地上高別の樹幹直径データを使って、 枝下高までの樹幹形を近似表現するとともに、林分密度等と関係する樹冠長の推定式等を 用いて、樹高 H = 枝下高 HB + 樹冠長 CL により、OWL 計測による樹高を補正する方法 を検討した。なお、この計算過程では幹曲線式を用いることになるので、幹材積表を利用 することなく単木材積を計算することができる。以下、概要を述べる。

OWL による立木調査では、専用解析ソフト OWLManager により地上高別の樹幹直径デ ータが立木ごとに出力される(図 **5.2.13**)。しかしこの直径データは、樹冠付近の枝葉等に よる計測ノイズのため、図 **5.2.14** に示すように、樹幹の頂点まで一貫したデータ(図中の 青い円)が得られず、樹幹上部の直径データはほとんどが欠損している。

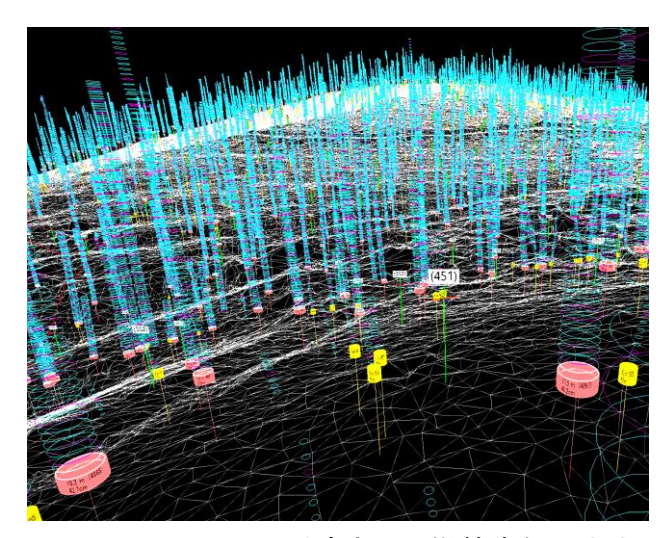

図 **5.2.13** OWL による高さ別の樹幹直径の出力 OWLManager で画像が表示されるほか、 csv ファイルでこれらデータが出力される。

 $(176)$ 

図 **5.2.14** ノイズによる樹幹上部の欠損 枝葉等のノイズのため、樹幹上部の 直径データは得られない。

高さごとの樹幹直径が樹頂点まで一貫して OWL で計測できていれば、樹高も計測でき ていることになるが、実際には、樹冠内では枝葉にレーザが遮蔽されて、直径データ自体 が大きなノイズを含み、計測値が安定しない。しかし枝下高よりも低い位置であればレー ザの阻害要因が少なく、地上高が数 m までであれば、樹幹直径の精度も比較的良好である。 そこで地上高 7m 程度までのレーザ計測による直径データを使って、樹幹形状を滑らかな 曲線で近似した。

針葉樹の樹幹形は、近似的に次式で表現できることがわかっている(Chiba1990):

$$
\frac{1}{S(z)} = \frac{1}{S_0 \exp(\frac{z}{\alpha})} + \frac{1}{S(z_B) \exp(\frac{z - z_B}{\beta})}
$$
(2)

この式は一見すると複雑だが、樹幹頂点からの距離 *z* における樹幹径 *S*(*z*)の関数であり、

各係数の性質および樹幹形における意味もすでに明らかになっている。(2)式の各係数の説 明については省略するが、曲線の形状は図 **5.2.15 A** のようになる。

地上付近の樹幹下部であれば、OWL の計測データはほぼ適切に樹幹形を再現している ので、地上高 7m までの樹幹形を指数関数((2)式右辺第 2 項の分母)で近似する:

$$
S(z) = S(z_B) \exp\left(\frac{z - z_B}{\beta}\right) \tag{3}
$$

ここで、*S*(*z*)は、*z* の高さにおける幹の直径である。*z*<sup>B</sup> は樹冠長、βは定数である。

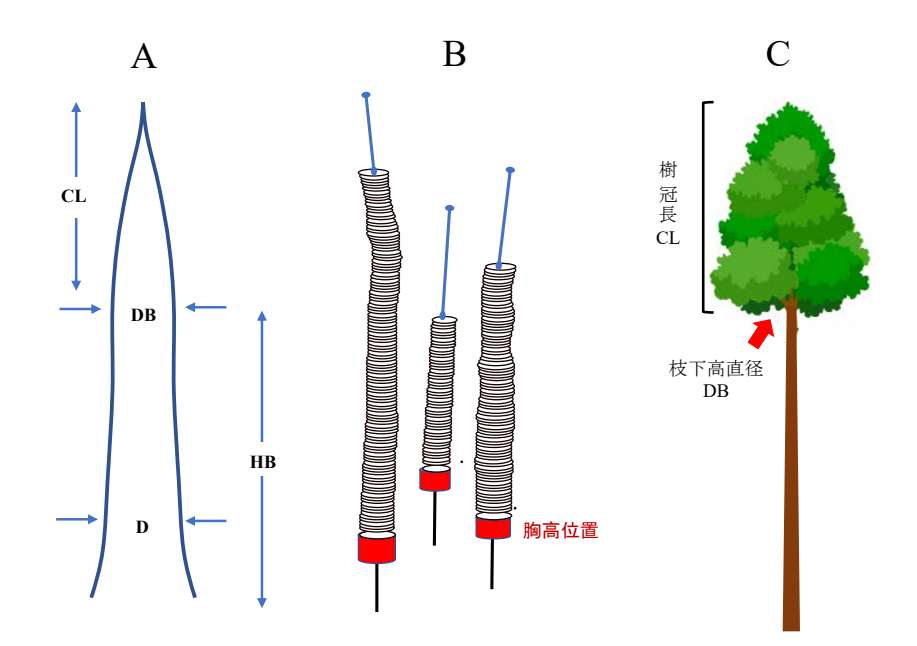

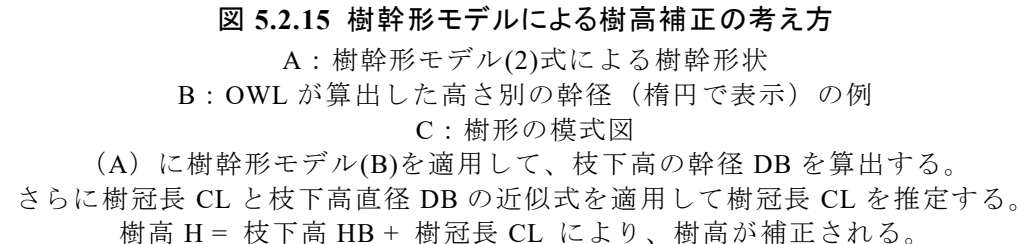

改めて言うまでもなく、樹高 **H** = 枝下高 **HB** + 樹冠長 **CL** である(図 **5.2.15 C**)。した がって樹高を推定するためには、枝下高と樹冠長をそれぞれ求めればよい。OWL 計測で は、計測区域内の平均枝下高HBは出力されるが、個々の林木の枝下高は出力されない。そ もそも枝下高は樹高や林分密度等によって変化するものであるため、広い調査区域の平均 値を立木ごとの枝下高とするのは無理がある。そこで、これまでに様々な人工林で調査さ れてきた枝下高に関するデータを参照しつつ、林分密度を加味した平均枝下高の算出方法 を検討した。その上で、個々の立木の枝下高 HB は、林分平均枝下高 HBを用いて、胸高直 径 D と近似関数(ここでは Mitscherlich 式)により推定することとした:

ここで、*a* は定数である。このような近似計算により、立木ごとの枝下高 **HB** を推定した。 次に樹冠長 CL を推定する。樹冠内では、枝が規則的に幹に合流しているとみなせるの で、図 **5.2.15 C** に示すように、樹冠基部(言い換えると、枝下高)における幹の直径 **DB**

 $HB = \overline{HB}$  {  $1 - \exp(-a / \overline{HB} D)$ } (4)

は、樹冠長 **CL** と比較的単純な関係で近似できる。特に、若い生育段階ではほとんど比例 関係とみなせる。しかし林齢とともに樹高成長が低下してくるため、CL と DB の関係は飽 和曲線のように変化する。そこで、この関係を(4)式と同様の Mitscherlich 式で近似した。

 $CL = C_{max} \{ 1 - \exp(-b / C_{max} DB) \}$  (5) ここで、*b* および **C**max は定数である。また枝下高 **HB** における幹の直径 **DB** は、さきに指 数関数で近似した樹幹形(3)式から計算できる。

以上の計算過程を要約すると、以下①〜⑤のとおりである。

① 地上付近の樹幹形が指数関数で近似される。

② OWL 出力の平均枝下高HB と立木の胸高直径 D から立木の枝下高 HB が算出される。

③ 枝下高 HB を①の幹曲線に代入して、枝下高における幹径 DB が計算される。

④ DB を(5)式に代入して樹冠長 CL が計算される。

⑤ 枝下高 HB と樹冠長 CL の和として樹高 H が決まる( H = HB + CL )。

樹高補正した結果の妥当性については、次節5−3で述べる。

またこの計算過程で得られる胸高直径 D、枝下高 HB、樹冠長 CL、枝下高直径 DB は、そ れぞれ樹幹形モデル(2)の係数に置き換えることができるので、個々の立木が(2)式で表現さ れ、図 **5.2.16** に例示したように、地際から樹高まで一貫した樹幹形が得られる。

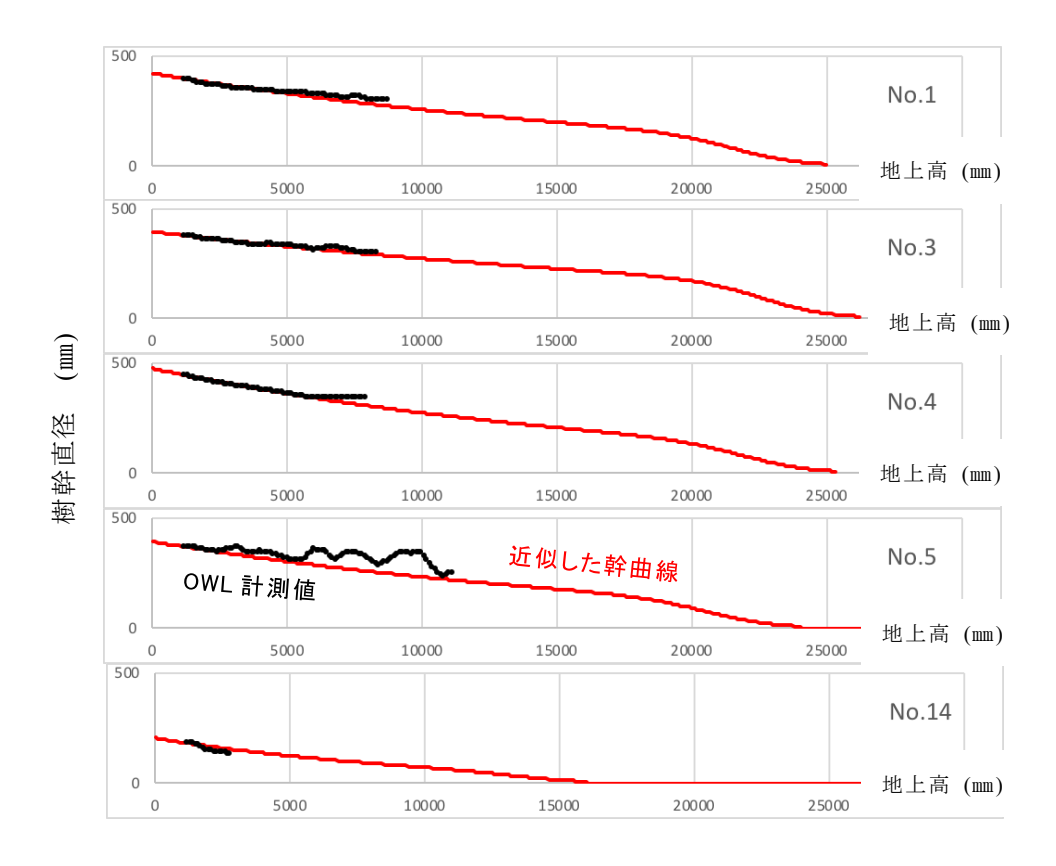

図 **5.2.16** 樹高補正のために近似された樹幹形(例) OWL による幹径(黒線)と樹幹形モデル(赤線)である。

立木によっては高さごとの直径(図の黒線)が大きく変化(ぶれて)している場合もあ る。樹幹形モデル(2)式の各係数には胸高直径等との依存関係があるといった性質があり、 それを利用することにより、小径木から大径木まで樹幹形が近似することができた。また、 OWL の CSV 出力ファイル「高さごとの幹直径」には、樹幹中心軸の座標値が含まれてお り、これをもとに矢高を算出している。この中心軸の座標値を今回近似した樹幹形モデル に適用することで、図 **5.2.17** に示すように、個々の立木の樹幹形を表現できた。なお、図 の縦横比の関係で、幹の細りや曲がりの程度はやや強調表示されている。

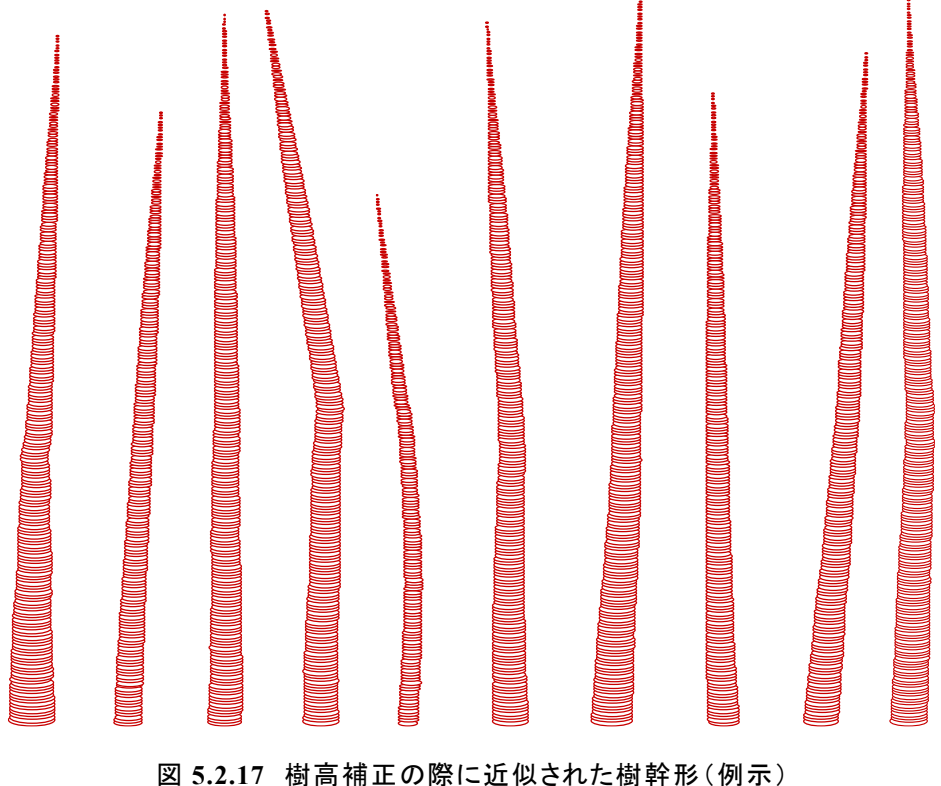

高さ 10cm ごとの直径が算出されるので近似計算により 単木材積が算出できる。

幹曲がりに関しては OWL による幹中心軸の座標を用いているが、すでに何度か指摘し ているように、樹幹上部ほど様々な計測上のノイズがあるため、実際の幹の曲がり具合(特 に上部)とはやや異なると思われる場合も見受けられる(図 **5.2.17** の左から 4 本目の幹曲 がりは不自然と思われる)。計測ノイズの関係で、こうした不自然さについてはやむを得な いところであるが、樹幹下部(地上高数 m 程度まで)の幹曲がりを含めた樹幹形状につい ては、おおむね実態を反映できていると思われる。